# テーブルに関する統計情報

### 列に関する統計情報

#### テーブルに関する統計情報

Col owner Format a20 Col table\_name Format a20 Select owner, table\_name, num\_rows "データ件数" blocks "ブロック件数" , avg\_row\_len "1件の平均データ長" From DBA\_TABLES Where owner = '<スキーマ名>'  $\leftarrow$ And table name =  $\langle \overline{\mathbf{x}}, \overline{\mathbf{x}} \rangle$ すべて大文字で 指定のこと

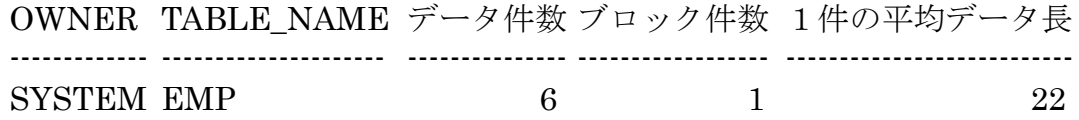

## 列に関する統計情報

Col owner Format a20 Col table name Format a20 Col 列名 Format a20 Select owner , table\_name , column\_name "列名", num\_distinct "列の値の種類", density "列の偏り (分布)", low\_value "列の値の最小値", high\_value "列の値の最大値", num\_nulls "列が NULL の行数", avg\_col\_len "列の平均データ長" From DBA\_TAB\_COLUMNS Where owner = '<スキーマ名>' < And table\_name = '<テーブル名>'← And column name =  $\langle \langle \overline{\mathfrak{R}} | \mathfrak{A} \rangle$ '  $\langle \overline{\mathfrak{S}} \rangle$ すべて大文字で 指定のこと

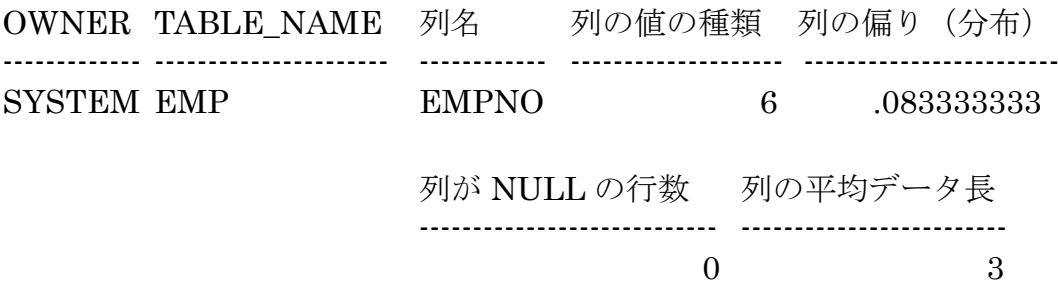

テーブルに定義してある列名の一覧

DESC <スキーマ名>.<テーブル名>

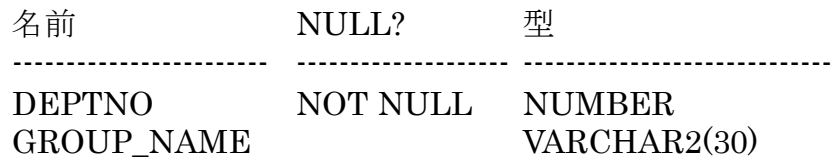

テーブル名の一覧

Col owner Format a20 Col table\_name Format a20

Select owner , table\_name From DBA\_TABLES Where owner = '<スキーマ名>' ;

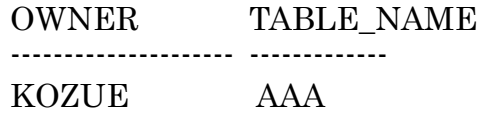

#### オブジェクトの統計情報を指定した値で強制的に変更する方法

データの件数や偏りが実データとテスト·データで異なっている場合に、オブジェク トの統計情報だけを強制的に指定した値で変更することが出来る

目的

テスト用サーバー機で本番の実データが用意できない場合に、オプティマイザが本番環境 でどのような実行計画を作成するか確認したい

このような場合は、テーブルやインデックスに対するオブジェクト統計情報を強制的に変 更すると、オプティマイザによるパース(SQL 文解析、実行計画作成)処理において、本番 用のデータベースサーバの実行計画の作成動作が再現できる

テーブル、インデックス内の実在データが少なくても、統計情報の変更によりパース 処理ロジックの動きが、再現されます

但し、実行時間は、データが少ないので本番データとテスト・データの時間は、異なって くる

あくまでも、どのような実行計画が作成されるかを確認するためである

sql> EXEC DBMS\_STATS.SET\_XXXX\_STATS( 'オーナー名' , 'オブジェクト名',

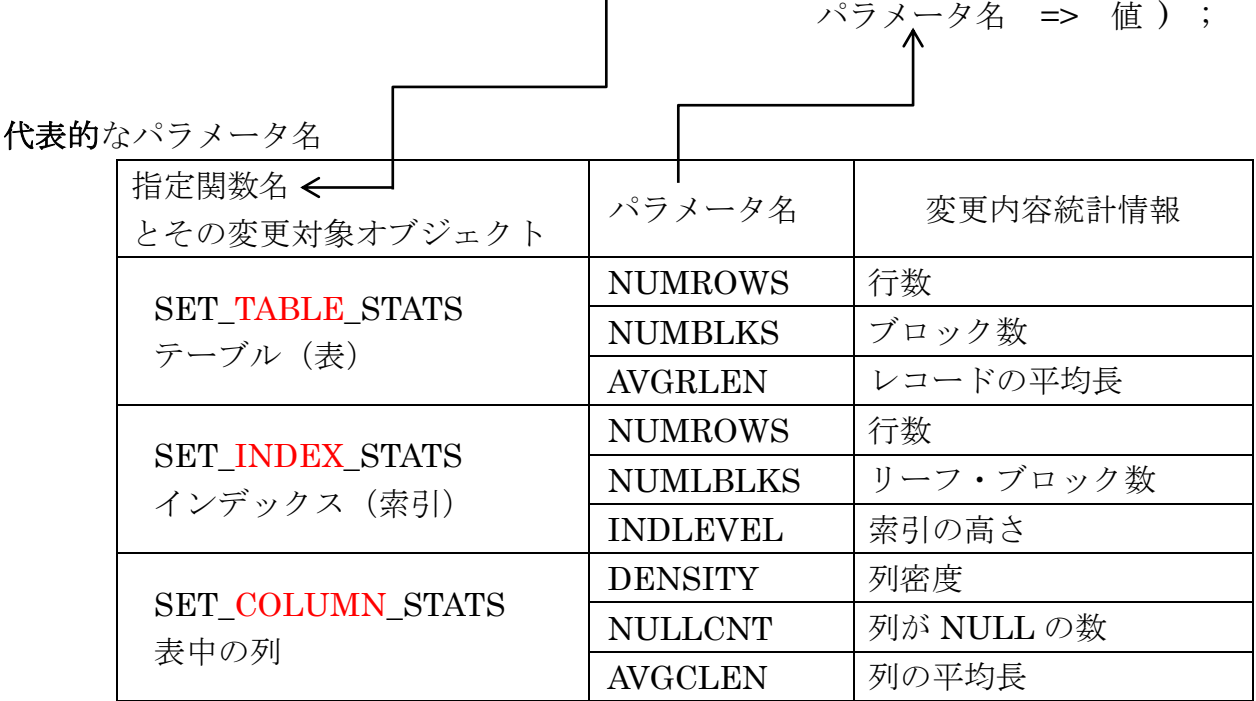

※ 列密度:

実行例)

表の件数の変更

## EXEC DBMS\_STATS.SET\_TABLE\_STATS( 'SYSTEM' , 'EMP',  $NUMROWS \implies 5000$  ;

PL/SQL プロシージャが正常に完了しました。

Select owner , table\_name , num\_rows "データ件数" From DBA\_TABLES Where owner = 'SYSTEM' And table\_name = 'EMP' ; OWNER TABLE NAME データ件数 -------------- ---------------------- ---------------- SYSTEM EMP 5000

Select Count(\*) From SYSTEM.EMP;

 $COUNT(*)$ -------------------